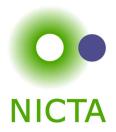

## **COMP 4161** NICTA Advanced Course

## **Advanced Topics in Software Verification**

Gerwin Klein, June Andronick, Toby Murray, Rafal Kolanski

1

# Last Time

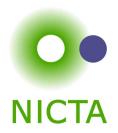

- → Weakest preconditions
- → Verification conditions
- → Example program proofs
- ➔ Arrays, pointers
- → Hard part: finding invariants

## Cor

| Content                                                      |                          |
|--------------------------------------------------------------|--------------------------|
|                                                              | NICTA                    |
| → Intro & motivation, getting started                        | [1]                      |
| → Foundations & Principles                                   |                          |
| <ul> <li>Lambda Calculus, natural deduction</li> </ul>       | [1,2]                    |
| <ul> <li>Higher Order Logic</li> </ul>                       | [3 <sup><i>a</i></sup> ] |
| <ul> <li>Term rewriting</li> </ul>                           | [4]                      |
| Proof & Specification Techniques                             |                          |
| • Isar                                                       | [5]                      |
| <ul> <li>Inductively defined sets, rule induction</li> </ul> | [6 <sup>b</sup> ]        |
| <ul> <li>Datatypes, recursion, induction</li> </ul>          | [7 <sup>c</sup> , 8]     |
| <ul> <li>Calculational reasoning, code generation</li> </ul> | [9]                      |
| <ul> <li>Hoare logic, proofs about programs</li> </ul>       | [10 <sup>d</sup> ,11,12] |
|                                                              |                          |

 $^{a}$ a1 due;  $^{b}$ a2 due;  $^{c}$ session break;  $^{d}$ a3 due

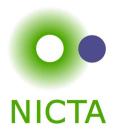

## So far:

- → have verified functional programs written in HOL
- → generated ML/Haskell/OCaml code for them
- → learned about verifying imperative programs with Hoare Logic

#### **Next few lectures:**

→ real C programs

#### Main new problems in verifying C programs:

- $\rightarrow$  expressions with side effects
- → more control flow (do/while, for, break, continue, return)
- $\rightarrow$  local variables and blocks
- → functions & procedures
- → concrete C data types
- → C memory model and C pointers

#### C is not a nice language for reasoning.

#### Things are going to get ugly.

# Approach

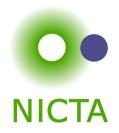

### Approach for verifying C programs:

Translate into existing, clean imperative language in Isabelle.

## Simpl:

- → generic imperative language by Norbert Schirmer, TU Munich
- → state space and basic expressions/statements can be instantiated
- → has operational semantics
- → Hoare logic with soundness and completeness proof
- → automated vcg
- → available from the Archive of Formal Proofs http://afp.sf.net

## **Commands in Simpl**

```
type synonym 's bexp = "'s set"
datatype ('s, 'p, 'f) com =
      Skip
      Basic "'s => 's"
     Spec "('s * 's) set"
     Seq "('s ,'p, 'f) com" "('s,'p,'f) com"
     Cond "'s bexp" "('s,'p,'f) com" "('s,'p,'f) com"
     While "'s bexp" "('s,'p,'f) com"
      Call 'p
     DynCom "'s => ('s,'p,'f) com"
      Guard 'f "'s bexp" "('s,'p,'f) com"
      Throw
     Catch "('s,'p,'f) com" "('s,'p,'f) com"
              's = state, 'p = procedure names, 'f = faults
```

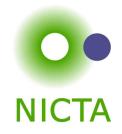

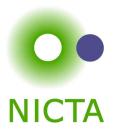

# **DEMO:** SIMPL

Copyright NICTA 2012, provided under Creative Commons Attribution License

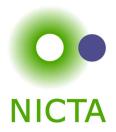

#### Almost all of C can be translated into Simpl.

This is the plan for today.

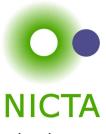

a = a \* b; x = f(h); i = ++i - i++; x = f(h) + g(x);

 $\rightarrow$  a = a \* b — Fine: easy to translate into Isabelle

 $\Rightarrow$  x = f(h) — Fine: may have side effects, but can be translated sanely.

→ i = ++i - i++ — Seriously? What does that even mean? Make this an error, force programmer to write instead: i0 = i; i++; i = i - i0; (or just i = 1)

→ x = f(h) + g(x) — Ok if g and h do not have any side effects
⇒ Prove all functions in expressions are side-effect free

Alternative: explicitly model nondeterministic order of execution in expressions.

Control flow

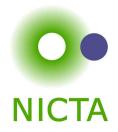

## do { c } while (condition);

#### Already can treat normal while-loops! Automatically translate into:

c; while (condition) { c }

Similarly:

```
for (init; condition; increment) { c }
```

becomes

```
init; while (condition) { c; increment; }
```

Copyright NICTA 2012, provided under Creative Commons Attribution License

```
while (condition) {
   foo;
   if (Q) continue;
   bar;
   if (P) break;
}
```

Non-local control flow: continue goes to condition, break goes to end.

Can be modelled with exceptions:

- → throw exception continue, catch at end of body.
- → throw exception break, catch after loop.

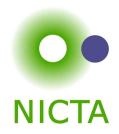

Do not exist in C, but can be used to model C constructs.

Exceptions can be modelled with two kinds kinds of state:

- → normal states as before
- → abrupt states an exception was raised, normal commands are skipped.

#### Simpl commands:

- → throw: switch to abrupt state
- → try { c1 } catch { c2 }:

if c1 terminates abruptly, execute c2, otherwise execute only c1.

Use state to store which exception was thrown.

# **Break/continue**

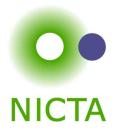

Break/continue example becomes:

```
try {
    while (condition) {
        try {
            foo;
            if (Q) { exception = 'continue'; throw; }
            bar;
            if (P) { exception = 'break'; throw; }
        } catch { if (exception == 'continue') SKIP else throw; }
    }
} catch { if (exception == 'break') SKIP else throw; }
```

#### This is not C any more. But it models C behaviour!

Need to be careful that only the translation has access to exception state.

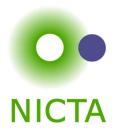

if (P) return x; foo; return y;

Similar non-local control flow. Similar solution: use throw/try/catch

```
try {
    if (P) { return_val = x; exception = 'return'; throw; }
    foo;
    return_val = y; exception = 'return'; throw;
} catch {
    SKIP
}
```

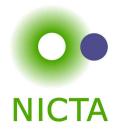

Need new kind of Hoare triples to model normal and abrupt state:

 $\{P\} \ f \ \{Q\}, \{E\}$ 

If P holds initially, and

- $\rightarrow$  f terminates in state Normal s, then Q s;
- $\rightarrow$  f terminates in state Abrupt s, then E s

### **Hoare Rules:**

 $\frac{\{P\} c_1 \{Q\}, \{R\} \ \{R\} c_2 \{Q\}, \{E\} \ \{Q\} \text{ throw } \{P\}, \{Q\} \ \frac{\{P\} c_1 \{R\}, \{E\} \ \{P\} \text{ try } c_1 \text{ catch } c_2 \{Q\}, \{E\} \ \frac{\{P\} c_1 \{R\}, \{E\} \ \{R\} c_2 \{Q\}, \{E\} \ \{P\} c_1; c_2 \{Q\}, \{E\} \ \{P\} c_1; c_2 \{Q\}, \{E\} \ (\text{the other rules analogous)}$ 

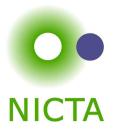

# **DEMO: CONTROL FLOW**

Copyright NICTA 2012, provided under Creative Commons Attribution License

# **Procedures in Simpl**

Simpl com datatype

- → has Call command
- → but no procedure declaration
- → and no local variables or parameters!

They can be simulated.

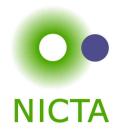

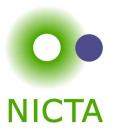

(types s, p, f as before, Semantic.thy)

```
datatype xstate = Normal s | Abrupt s | Fault f | Stuck

type_synonym procs = p \Rightarrow com option
```

**inductive** exec :: procs  $\Rightarrow$  com  $\Rightarrow$  xstate  $\Rightarrow$  xstate  $\Rightarrow$  bool

 $\Gamma \vdash (\mathsf{Skip}, \mathsf{Normal}\ s) \Rightarrow \mathsf{Normal}\ s$  $\Gamma \vdash (\mathsf{Throw}, \mathsf{Normal}\ s) \Rightarrow \mathsf{Abrupt}\ s$ 

. . .

```
\begin{split} &[\mid \Gamma \; p = \mathsf{Some} \; c; \; \Gamma \vdash (c, \mathsf{Normal} \; s) \Rightarrow s' \mid] \Longrightarrow \Gamma \vdash (\mathsf{Call} \; p, \mathsf{Normal} \; s) \Rightarrow s' \\ &\Gamma \; p = \mathsf{None} \Longrightarrow \Gamma \vdash (\mathsf{Call} \; p, \mathsf{Normal} \; s) \Rightarrow \mathsf{Stuck} \end{split}
```

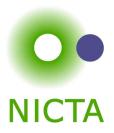

Simpl only has one global state space.

### Basic idea:

- → separate all locals and all globals
- → keep both in one state space record
- → on procedure entry, set formal parameters to actual values
- → on procedure exit, restore previous values of all locals

```
Implemented using DynCom:
```

```
call init body restore result =
```

DynCom ( $\lambda$ s. init; body; DynCom ( $\lambda$ t. restore s t; result t))

**Example:** for procedure  $f(x) = \{ r = x + 2 \}$ 

 $y = CALL f(7) \equiv call (x = 7) (r = x + 2) (\lambda s t. s (| globals := globals t |)) (\lambda t. y = r t)$ 

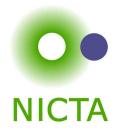

Simple idea: replace/inline body. Does not work for recursion.

#### Instead:

- → introduce assumed specifications for procedures
- → outside call: no specification known, user provided
- → but: can assume current specification for recursive call
- → works like induction
- $\rightarrow$  is proved by induction on the recursive call depth

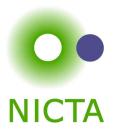

# **DEMO: PROCEDURES**

Copyright NICTA 2012, provided under Creative Commons Attribution License

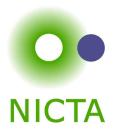

- → C control flow
- → Exceptions with Hoare logic rules
- → C functions and procedures with Hoare logic rules